## Adobe Photoshop CC 2015 Version 17 License Key Full WIN & MAC [32|64bit] {{ last releAse }} 2022

Installing Adobe Photoshop and then cracking it is easy and simple. The first step is to download and install the Adobe Photoshop software on your computer. Then, you need to locate the installation.exe file and run it. Once the installation is complete, you need to locate the patch file and copy it to your computer. The patch file is usually available online, and it is used to unlock the full version of the software. Once the patch file is copied, you need to run it and then follow the instructions on the screen. Once the patching process is complete, you will have a fully functional version of the software on your computer. To make sure that the software is running properly, you should check the version number to ensure that the crack was successful. And that's it - you have now successfully installed and cracked Adobe Photoshop!

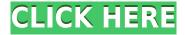

One of the most touted advantages of the CC is the AI-assisted toolset, which looks to be very accurate as a 'real' human eye, able to recreate the appearance of artistic work from any age. Clinically proven to reduce skin wrinkles, it also features anti-ageing effects, a number of cloning, a few monochrome mode options, basic HDR, and color science effects. The control surface is justified as well, having the same full-featured tools as any other version of Photoshop. The major difference is that the application is able to manipulate images through the use of the Smart Brush, which can also be pressed using keyboard shortcuts. The Smart Radius Brush can be used to create perfect replicas of a specific object, and you can adjust the brush tip shape to your liking. The new Refine Edge tool could be used to adjust the levels of a photo. The Eraser tool was revamped as well, and it is now able to remove things like hairs, which make the process more accurate. Other tools include the Spot Healing Brush and the Photo Matching and Photo Adjustment tools. The Spot Healing Brush works almost as a cloning tool, giving you a chance at fixing isolated dots. Photo Matching can be used to copy locations or objects in one image to another (you'll also need the Photoshop content aware fill tool). Photo Adjustment can be used to adjust brightness and contrast and add color filters. Today, we're going to go over Lightroom 5, a fine example of a great software application combined with exceptional image manipulation tools. A newer version of the initial Lightroom 4 release can be purchased for \$40, but enables you to use some of its functionality at only \$69. I am not sure if they offer an upgrade for existing users at this point in time. I can only find information on the upgrade price if you're new to Lightroom, or have less than five photos on your computer. In any case, 5 is a worthy upgrade for those on a modest budget.

## Adobe Photoshop CC 2015 Version 17 Download free With Licence Key Windows {{ updAte }} 2023

I get up in the morning, and I write an email to someone. Sometimes I log in to a website and do some administrative work. Today, I was sitting there trying to find something, and I bought this laptop, so I can check email and stuff. I'm sitting here and staring at Microsoft Word. I'm not taking any photos today, but what am I going to do? Given our mission to empower creativity for all, today we're excited to introduce **Sketch Flow**, a new iOS app and desktop browser extension that reimagines what's possible with smartphone photography. When you're out and about taking photos, you can easily share them directly to Sketch Flow and get creative feedback in the form of a detailed photo-like sketch. Each one of these applications have their own settings which aids in the productivity that they offer. If you are looking to increase your productivity as a digital artist, working with a separate workspace should be a priority. This is where Adobe Photoshop comes in handy. You can explore all the different functions of your editing software in several distinct workspaces ranging from the Image Work Space to the Brush, Filters, etc. You can move from one workspace to another using the keyboard shortcut Ctrl+Tab and it is also important to have a separate workspace for your timeline! The Photoshop timeline can be found under the Image Work space. Here, you will be able to have separate timelines for each graphic that you are working on. You can work on a timeline for an entire image or animation say or you can use a separate timeline for working on individual layers of a graphic. e3d0a04c9c

## Adobe Photoshop CC 2015 Version 17License Key {{ lifetimE patch }} 2022

Photoshop is an international standard for creation of graphics, interactive documents and multimedia products. It was unveiled in 1984 and is the best-selling desktop publishing software of all times. With thousands of millions of users it is one of the most widely used software applications. In case you don't know what Photoshop is and why you need it it's time to explore it. Adobe Photoshop Lightroom is a collaborative workspace that makes it easier for photographers to organize, manage and master images. Lightroom makes it simple to view, edit, annotate, process and save images, and share them. Lightroom allows you to work in an organized environment in three different ways. The first is as a catalog, where you can view all of your images. You can look at images individually, or by series such as weddings, landscapes, portraits, architecture, fashion, sports, or many others. The second way to use Lightroom is to view images as an online slideshow where you can move your images with your mouse, and generally view them anywhere via the internet. Lastly, you can import and organize your images into collections called presets. Presets are bundles of settings for photos, and are dedicated to specific styles and activities. To learn more about the new Adobe Creative Cloud features - including how to prepare for an update - visit our Creative Cloud page. Adobe Photoshop Lightroom is a definitive tool for organizing, editing, sharing or printing your photographs. It allows you to view, edit, organize, and preview photos on your computer desktops and mobile devices.

new photoshop psd free download photoshop new psd files free download new psd background photoshop free download photoshop nature background psd files free download photoshop new psd download suit psd files for photoshop free download photoshop 3d psd file free download photoshop 3d text psd file free download 3d text photoshop psd download photoshop background effects psd free download

There are two steps to making this work: Blend into transparent media or layer the layers together. Merging requires much more editing than layering together shot together. It is generally considered an advanced photo editing skill. The other method is to make a selection from a photo and erase it from the background. You can take a photo source file in the JPG format, converting them to the TIFF, BMP, or other format of your choice. Photoshop CS5 now lets you work directly with video and web content, so you can edit live or previously captured footage in one application. 1. Adobe Photoshop Move Tool: The transform tool located in the Stroke Panel is being a part of the move tool of this course. This is the most favorite tool of all designers, mainly for moving a photo background or text content along with transforming and rotating. 2. Adobe Photoshop Transform Tool: This tool is one of the most used tools in the Photoshop 's history. With this tool you can change or rotate the photo or image content. In the new version of Photoshop, its new feature called Smart Move says that it could work in a different way with no rotation. Instead you can make the image as it is by just dragging it to where you want the image to be placed. 3. Adobe Photoshop Lasso Tool: This tool is being developed by Adobe since its version 1.0. It is one of the most important and one of the most used tools in Photoshop. In new version of Photoshop, there have been more actions and override of this tool. The designers often used this tool to finish the image with just a few clicks of the tool. The latest versions of Photoshop comes with a new feature called as Masking and Boosted Lasso. The lasso tool can now work in three modes by default. They are

The Sliced Drawing (Draft) option will let you work with objects as if they are real, full 3D models and you can scale, move and change the orientation of your object as you would in real life. There are a number of different ways to change images within Acrobat. You can open, crop, merge, duplicate, stamp, rotate, resize and practice all the new tools here. You can also join separate pages, split a page, split a multipage file into individual pages, save your files into folders and change page numbers. And of course you can also drag and drop pages within Acrobat. IntelliScape is another feature introduced by the software company. It's used for photo retouch. It is used for retouching images, correcting distortions, sharpening, smoothing edges, and removing pixel marks that are caused due to digital prints. It uses the features of Adobe Photoshop to convert photos to digital format. Even still, the best online service IntelliScape is not only for image editing, but also for logo creation with Adobe Photoshop. Tip: Always make sure you are using the latest version of the software for the best output of quality results. It is a fixed path and you cannot change it as quality will always remain continuous, as there will always be new features and optimization. LoopBack is a tool and technology that is used to adjust transformations and actions in Photoshop. It can run actions and transform an image or a selection of an image wherever the mouse touches the image, alone or in conjunction with other brushes.

https://soundcloud.com/cartietinme1986/matlab-r2012a-download-crack-internet https://soundcloud.com/asabeegebesk/external-sound-pocket-usb-71-ch-3d-driver https://soundcloud.com/somokiswaefx/cdma-workshop-35-crackedrar https://soundcloud.com/lilokefest1972/autodesk-products-2010-x64-edition-x-force https://soundcloud.com/hinsevinti1970/gta-eflc-no-cd-crack-razor https://soundcloud.com/vasthinkburde1987/igt-sas-simulator https://soundcloud.com/taudiststabos1971/contenta-converter-premium-serial-number

Adobe Photoshop CC 2019 also helps artists, designers, and other content creators save time and bring their ideas to life faster by adding easier ways to apply a wide variety of edits to their products. In addition, you can remove background and remove red-eye, or add a shape or text to a photo image. Refine Edge tool helps you to analyze, manipulate edge accuracy and precision. Refine Edge enhances the precision of selected objects with the use of a Spot-&-Plug-to-Select-Match-Wise with the help of non-destructive algorithms. Refine Edge performs live alignment of selected edges to eliminate remains of user-defined inaccuracies. Share for Review enables users to collaborate more seamlessly on Photoshop projects using a new set of collaboration tools. Share for Review is currently in development and will be available in late 2017 for Creative Cloud subscribers. Elements 12, Photoshop's new, user-friendly, Creative Cloud-based image editing and creation application, contains powerful image editing and creative tools that a beginner can use to learn the basic concepts of digital creativity. Photoshop Elements is a great place to learn more about the powerful graphics tools and basic editing techniques Neural Filters are currently in beta for Creative Cloud subscribers and will be available to all users in 2018. You can find these filters by choosing Filters > Neural Filters from within the Photoshop main workspace. Using simple sliders, you can change the look of your picture with Neural Filters. These filters include filters that soften or brighten an image, change the expression of a person from happy to sad or sleepy, make a face appear younger or older, change the direction of a dog's gaze, and add splashes of color or dramatic filters such as smoke or a vibrantly bright color.

http://www.lucasrelogios.net/?p=9357

https://vv411.com/advert/download-free-photoshop-cs3-lifetime-activation-code-license-key-win-mac-64-bits-2022/

http://peninsular-host.com/autosmotos.es/advert/adobe-photoshop-2021-version-22-5-download-with-activation-code-for-windows-64-bits-update-2023/

https://pzn.by/uncategorized/adobe-photoshop-cs3-10-0-free-download-full-version-new/

 $\underline{https://whoautos.com/wp-content/uploads/2023/01/Download-Photoshop-CC-2019-License-Keygen-latest-updaTe-2022.pdf}$ 

https://homehealthcarelist.com/wp-content/uploads/2023/01/bilmanf.pdf

http://seti.sg/wp-content/uploads/2023/01/waneanak.pdf

 $\underline{https://www.mjeeb.com/photoshop-2022-version-23-1-1-download-crack-license-key-full-for-windows-x64-2022/$ 

https://magcpa.com/adobe-photoshop-2021-version-22-4-free-license-key-3264bit-2023/

https://www.waggners.com/wp-content/uploads/darglyn.pdf

 $\underline{https://www.buriramguru.com/wp-content/uploads/2023/01/Photoshop-CS6-Download-free-Free-Registration-Code-X64-2023.pdf}$ 

http://web904.com/?p=20240

 $\underline{https://noubart.com/wp-content/uploads/2023/01/Download-Adobe-Photoshop-Cs6-Free-Full-Version-32-Bit-NEW.pdf}$ 

https://lookingforlilith.org/photoshop-filter-free-download-effects-verified/

/wp-content/uploads/2023/01/kankhar.pdf

https://jacksonmoe.com/2023/01/02/photoshop-elements-6-0-download-exclusive/

https://niceclipart.com/photoshop-2021-version-22-1-0-download-free-registration-code-free-license-key-new-2023/

 $\frac{https://earthoceanandairtravel.com/2023/01/02/how-to-download-and-install-shapes-in-photoshop-extra-quality/}{}$ 

 $\underline{https://uriankhai.at/wp-content/uploads/2023/01/Adobe-Photoshop-2020-version-21-Download-Incl-Product-Key-X64-lAtest-release-2022.pdf$ 

https://www.castingventuno.it/wp-content/uploads/2023/01/kamyov.pdf

https://kidzshare.com/wp-content/uploads/2023/01/caraque.pdf

https://revivalgate.net/wp-content/uploads/2023/01/alfrvany.pdf

https://nakvartire.com/wp-content/uploads/2023/01/mandead.pdf

https://fiverryourparty.wpcomstaging.com/wp-content/uploads/2023/01/moynvaru.pdf

https://aqaratalpha.com/adobe-photoshop-2021-version-22-4-1-with-full-keygen-serial-number-full-torrent-x32-64-2023/

https://www.divinejoyvoga.com/2023/01/02/download-photoshop-cs5-32-bit-windows-7-better/

https://www.indiesewhub.com/wp-content/uploads/2023/01/kaylena.pdf

https://parsiangroup.ca/2023/01/photoshop-wimpern-brushes-download-kostenlos-extra-quality/

https://classifieds.cornerecho.com/advert/photoshop-license-key-win-mac-latest-release-2022/

 $\underline{https://warshah.org/wp\text{-}content/uploads/2023/01/Download\text{-}Splatter\text{-}Brushes\text{-}For\text{-}Photoshop\text{-}VERIFI}}{ED.pdf}$ 

https://pzn.by/marketing-ideas/photoshop-2022-version-23-1-licence-key-last-release-2022/

https://dailyconsumerlife.com/wp-content/uploads/2023/01/veraldy.pdf

http://fnaf-games.com/wp-content/uploads/2023/01/fillot.pdf

 $\frac{https://www.fashionservicenetwork.com/wp-content/uploads/2023/01/Photoshop-Elements-20-Download-TOP.pdf$ 

https://schweigert.ninja/wp-content/uploads/2023/01/langnata.pdf

 $\underline{https://sprachennetz.org/advert/download-free-adobe-photoshop-2022-version-23-0-2-license-key-full-with-license-code-2022/$ 

 $\frac{https://www.webcard.irish/photoshop-cc-2018-download-crack-2023/}{https://bakedenough.com/wp-content/uploads/2023/01/Photoshop-Cs2-Download-For-Mobile-LINK.pdf}$ 

Adobe Photoshop is the premier professional product for photographers and graphic designers. The flagship desktop version of Photoshop has nearly twenty-five years of innovation and includes powerful tools such as the original Camera Raw, the world's most popular RAW workflow and image controls. The new web version is also fully responsive and free, powering on the web without the need for a browser plugin. Adobe Photoshop is the industry standard for image editors, and one of the most popular consumer-level design applications on the web. Photoshop has the same powerful capabilities, output quality, and editing features as Photoshop for Windows, and it also has the same innovative object selection tools, a robust selection tools, and powerful content-aware fill features. Adobe (Nasdag:ADBE) Creative Cloud, the world's leading subscription product for creatives, is the collaboration, productivity, and learning platform that makes a connected world of creativity possible. With more than 5 million registered creative pros, the Creative Cloud offers breakthrough features for designers, photographers, and anyone looking to express their creativity, including the new web app, mobile apps, and file formats and tools for print, video, and graphics. Adobe Photoshop is the flagship desktop app for photographers, designers, and others looking to edit and create professional graphics and photos. For more than 25 years, Photoshop has been a go-to product for people looking to create and edit photographs, vector graphics, and other media. In the past few years, Photoshop has become a leader in the industry wen ting a desktop; the web app is a fully responsive, brought-to-life version of the desktop program optimized for the web.